# **auto\_cli**

**Joris van Vugt**

**Sep 29, 2019**

# **CONTENTS:**

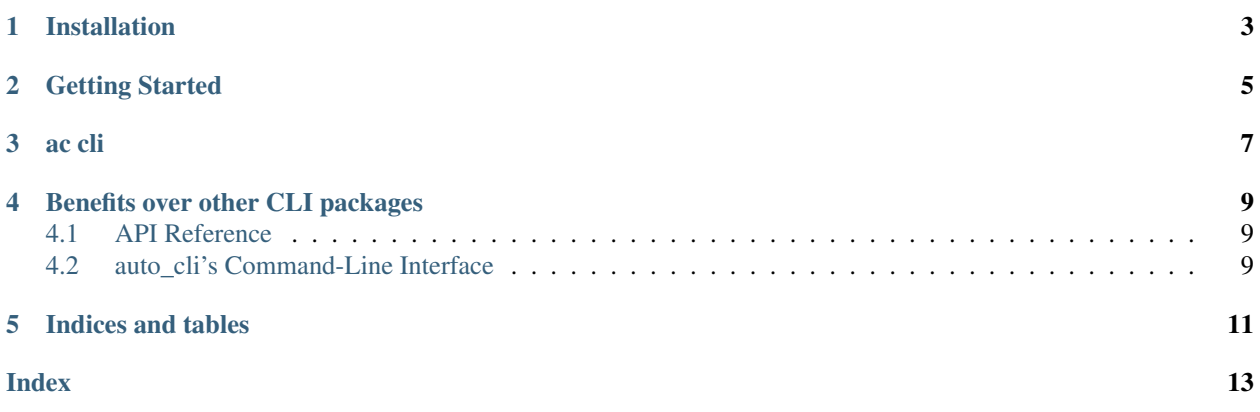

auto\_cli is a tool for calling Python functions directly from the command-line, without the need for writing argument parsers. Instead, the argument parser is automatically generated from the annotation of the function, including default arguments and types. When you use auto\_cli, you can still use your Python functions from code without any changes. In fact, you can use auto\_cli to generate a CLI for functions in a stand-alone script, or for an external library, as long as the functions have type annotations.

# **ONE**

### **INSTALLATION**

<span id="page-6-0"></span>auto\_cli requires Python 3.6+ and can be installed as follows

\$ git clone https://github.com/jvanvugt/auto\_cli \$ pip install ./auto\_cli

### **GETTING STARTED**

<span id="page-8-0"></span>Add a file called auto\_cli.py to any directory. This file registers all the functions that are available from the command-line. Imagine you wrote a package called weather, containing just a single function with the signature

**def** get\_weather(location: str = "London") -> WeatherReport: ...

You can add a command-line interface for this function by making your auto  $cli$ . py look like

```
import auto_cli
auto_cli.register_command("weather.get_weather")
```
Register your command-line app with auto\_cli, by running the following command from the directory with auto\_cli.py:

\$ ac cli register\_app --name weather

All auto\_cli commands start with ac. When you install auto\_cli, the cli app will automatically be registered. The cli app is used for interacting with auto cli itself. After running the command above, the commands that are registered in auto\_cli.py are available via ac weather <command>.

Now, you can call your function from the command-line:

```
$ ac weather get_weather --location Amsterdam
21 degrees celsius. Sunny all day in Amsterdam!
$ ac weather get_weather # It will use the default value for location
16 degrees celsius. Rainy all day in London!
```
Instead of giving a string to register\_command (which is convenient when the package is installed), you can also give it the function object directly. That will allow you to create a CLI for functions in arbitrary Python scripts. Then your auto\_cli.py would look like this:

```
import auto_cli
from weather import get_weather
auto_cli.register_command(get_weather)
```
Alternatively, you could manipulate the PYTHONPATH environment variable to make sure Python can find your function.

# **THREE**

# **AC CLI**

<span id="page-10-0"></span>The following commands are available with ac cli:

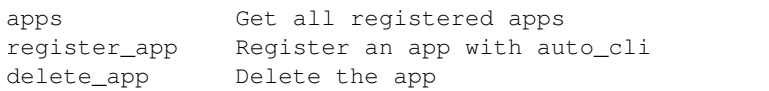

In general, you can figure out which commands are available for an app by running

\$ ac <app>

If you want to know how to use a command, you can run it with  $-\text{help:}$ 

\$ ac cli register\_app --help

# **BENEFITS OVER OTHER CLI PACKAGES**

- <span id="page-12-3"></span><span id="page-12-0"></span>• Write your function once, call it from Python code *and* the command-line
- Automatically generate argument parsers, no need to duplicate argument names, default values, documentation and types.
- Automatically print the result of the function to the console, no need to clutter your code with print or log.
- Keep your production code free of decorators to describe command-line interfaces.
- Easily view all the available commands for your app.

# <span id="page-12-1"></span>**4.1 API Reference**

auto\_cli.cli.**register\_command**(*function: Union[str, Callable[[...], Any]], name: Optional[str] = None, parameter\_types: Optional[Dict[str, Callable]] = None, return\_type: Optional[Callable[[Any], Any]] = None, short\_names: Optional*[*Dict*[*str, str*]] = *None*  $\rangle \rightarrow$  None

Register function as an available command.

#### Parameters

- **function** the function to register.
- **name** Override the name of the function in the cli. Defaults to function. \_name\_\_
- **parameter types** Override the type of an argument. Dictionary of name of the parameter to type.
- **return\_type** Override the return type of the function. Will be called with the return value of function before it is printed to stdout.
- **short\_names** Optionally add a short version of the parameter. Dictionary of name of the parameter to shorter name. For instance  $\{$  "very long name": "-l" $\}$ .

# <span id="page-12-2"></span>**4.2 auto\_cli's Command-Line Interface**

### **4.2.1 Registering an app**

```
usage: ac [-h] --name NAME [--location LOCATION]
register_app: Register an app with auto_cli
```
(continues on next page)

(continued from previous page)

```
required arguments:
--name NAME Name of the app
optional arguments:
--location LOCATION Parent directory of the auto_cli.py file.
```
Example:

```
$ ac cli register_app --name my_app
```
### **4.2.2 Listing all registered apps**

```
usage: ac [-h]
apps: Get all registered apps
```
Example:

\$ ac cli apps ['cli']

### **4.2.3 Deleting an app**

```
usage: ac [-h] --name NAME
delete_app: Delete the app
required arguments:
--name NAME Name of the app
```
Example:

```
$ ac cli delete_app --name my_app
Deleted my_app
```
### **4.2.4 Listing registered commands**

```
usage: ac APP
positional arguments:
APP Name of the app
```
Example:

```
$ ac cli
No command given. Available commands:
apps Get all registered apps
register_app Register an app with auto_cli
delete_app Delete the app
```
# **FIVE**

# **INDICES AND TABLES**

- <span id="page-14-0"></span>• genindex
- modindex
- search

### **INDEX**

# <span id="page-16-0"></span> $\mathsf{R}$

register\_command()(in module auto\_cli.cli), 9